# J. DOWNLOAD

### Word For Mac 16.12 Design Mode

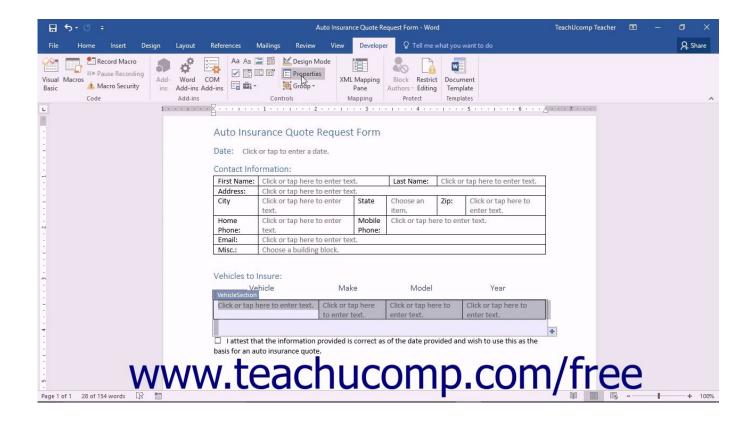

Word For Mac 16.12 Design Mode

1/4

## J DOWNLOAD

- User Agent: Changing the user agent causes Web servers to identify your browser as something other than Safari 9.. While Notebook View is only available for Mac users, PC users can find a similar program via Microsoft OneNote.. First, is the default font size Overall, the two agree that Microsoft Word's Notebook View has a variety of benefits for their academic work.
  - 1. word design mode
  - 2. word design mode drop down list
  - 3. word design mode greyed out
- Show Error Console: One of the most widely used options in the Develop Menu, this console displays, HTML and errors and warnings.. Connect Web Inspector: Safari 9's Web Inspector displays all of a webpage's resources, providing the ability to peruse CSS information, DOM metrics, and structure, as well as its native source code.

### word design mode

word design mode, word design mode controls greyed out, word design mode drop down list, word design mode mac, word design mode greyed out, word design mode content control, word design mode disabled, word design mode controls, microsoft word design mode grayed out, word developer design mode, word 2016 design mode, word form design mode Знаки Телефонистки Скачать

• Show Page Source: Allows you to view and search the active Web page's source code.. So while Word 2016 for Mac appears to offer the same default text styles as with Word 2013 for Windows, there are subtle differences that make a big difference. Toad Obd Software Crack

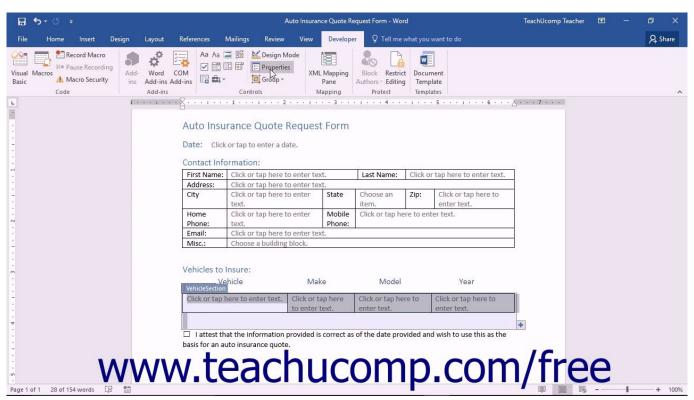

Watch Khichdi Episodes Online

### word design mode drop down list

3/4

### Kari 4 Pro Serial Number

• Open Page With: Allows you to open the active web page in any other browser currently installed on your Mac.. • Show Page Resources: Selecting this option displays documents, scripts, and other resources from the current page. Can I Get Avast Premier For Mac And Pc

## word design mode greyed out

**Cloning Facility Star Wars** 

ae05505a44 <u>Muat Turun Al Quran For Android Bahasa Indonesia Al 39;quran English</u>

ae05505a44

mygica driver

4/4